## How to measure elapsed time using a timer

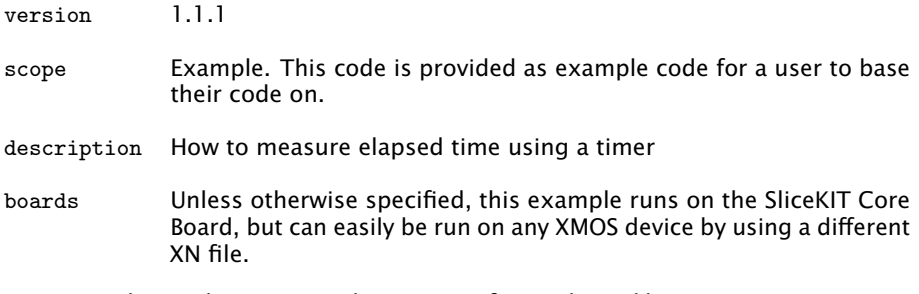

Timers can be used to measure the amount of time elapsed between two statements. First input the current time from the timer:

t :> start\_time ;

After performing the action you wish to time, input the time from the timer again:

```
t :> end_time ;
```
The difference between the two times gives you the number of timer ticks elapsed.

```
printstr ("Number of timer ticks elapsed: ");
printintln ( end_time - start_time );
```
This method can be used to measure durations of up to  $2^{32}$  -1 timer ticks (approximately 42 seconds).

Publication Date: 2013/11/15 **REV A** 

XMOS © 2013, All Rights Reserved

Xmos Ltd. is the owner or licensee of the information in this document and is providing it to you "AS IS" with no warranty of any kind, express or implied and shall have no liability in relation to its use. Xmos Ltd. makes no representation that the information, or any particular implementation thereof, is or will be free from any claims of infringement and again, shall have no liability in relation to any such claims.

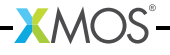